# Package 'DOSE'

April 9, 2015

Type Package

Title Disease Ontology Semantic and Enrichment analysis

Version 2.4.0

Author Guangchuang Yu, Li-Gen Wang

Maintainer Guangchuang Yu <guangchuangyu@gmail.com>

Description This package implements five methods proposed by Resnik, Schlicker, Jiang, Lin and Wang respectively for measuring semantic similarities among DO terms and gene products. Enrichment analyses including hypergeometric model and gene set enrichment analysis are also implemented for discovering disease associations of high-throughput biological data.

```
Depends R (>= 3.0.0)
```
Imports methods, plyr, qvalue, stats4, AnnotationDbi, DO.db, igraph, scales, reshape2, graphics, GOSemSim, grid, ggplot2

Suggests org.Hs.eg.db, clusterProfiler, ReactomePA, ChIPseeker, knitr

VignetteBuilder knitr

License Artistic-2.0

URL <https://github.com/GuangchuangYu/DOSE>

biocViews Annotation, Visualization, MultipleComparison, GeneSetEnrichment

# R topics documented:

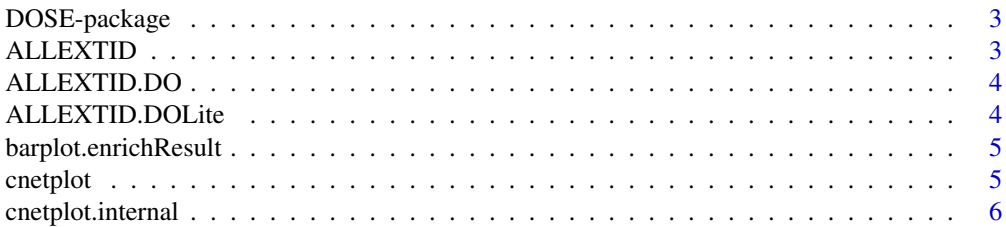

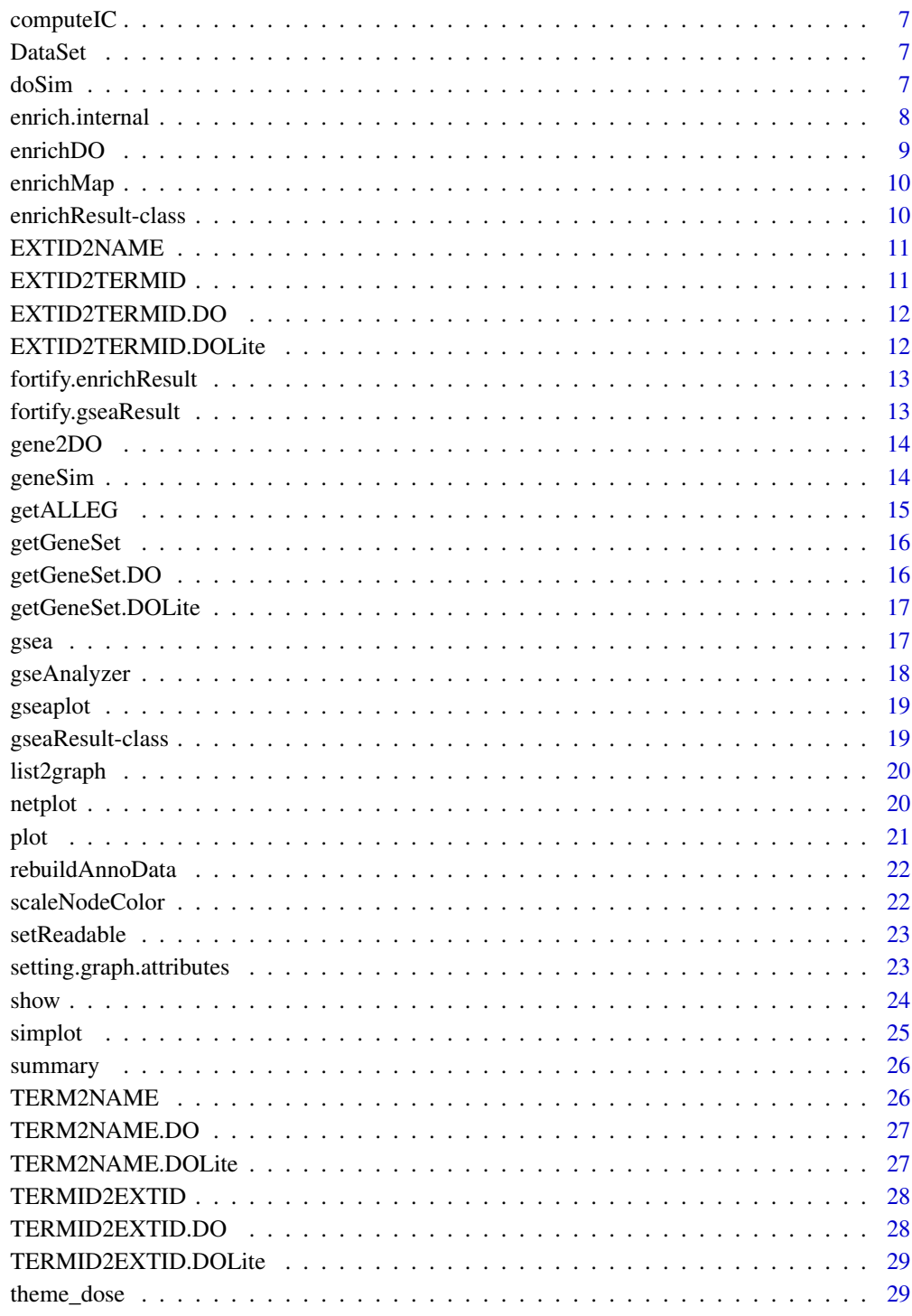

<span id="page-2-0"></span>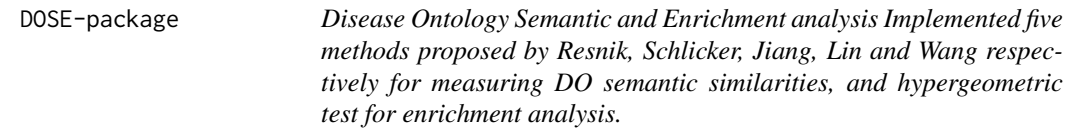

This package is designed to estimate DO-based semantic similarity measurement and enrichment analysis.

## Details

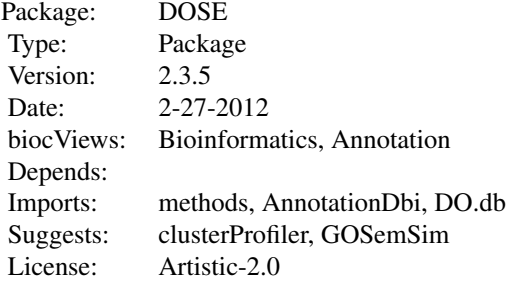

## Author(s)

Guangchuang Yu, Li-Gen Wang Maintainer: Guangchuang Yu <guangchuangyu@gmail.com>

## See Also

[enrichResult](#page-9-1)

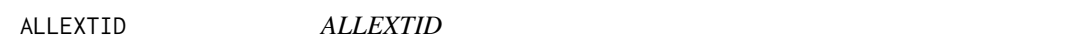

# Description

Get all background External ID.

#### Usage

ALLEXTID(organism)

## <span id="page-3-0"></span>Arguments

organism organism

ALLEXTID.DO *ALLEXTID.DO*

# Description

ALLEXTID.DO

#### Usage

## S3 method for class DO ALLEXTID(organism)

# Arguments

organism organism

ALLEXTID.DOLite *ALLEXTID.DOLite*

# Description

ALLEXTID.DOLite

## Usage

## S3 method for class DOLite ALLEXTID(organism)

# Arguments

organism organism

<span id="page-4-0"></span>barplot.enrichResult *barplot*

#### Description

barplot

## Usage

```
## S3 method for class enrichResult
barplot(height, font.size = 12, title = ", ...)
```
#### Arguments

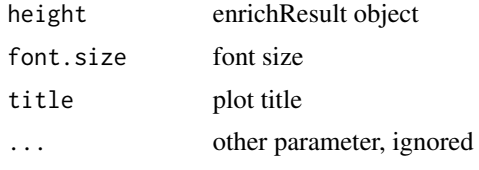

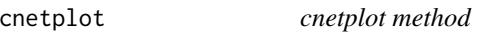

# Description

cnetplot method generics cnetplot method generics

# Usage

```
cnetplot(x, showCategory = 5, categorySize = "geneNum", foldChange = NULL,
  fixed = TRUE, \ldots)
```
cnetplot(x, showCategory=5, categorySize="geneNum", foldChange=NULL, fixed=TRUE, ...)

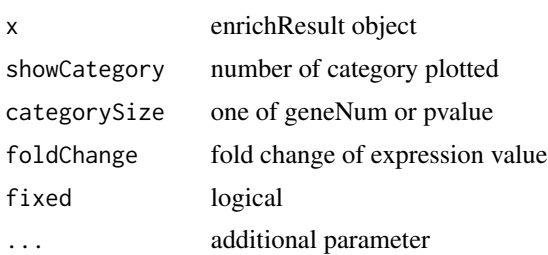

#### Value

plot plot

## Author(s)

Guangchuang Yu <http://ygc.name>

Guangchuang Yu <http://ygc.name>

cnetplot.internal *plot gene net by categories*

### Description

plot function of gene Concept Net.

## Usage

```
cnetplot.internal(inputList, categorySize = "geneNum", showCategory = 5,
 pvalue = NULL, foldChange = NULL, fixed = TRUE, DE.foldChange = NULL,
  ...)
```
# Arguments

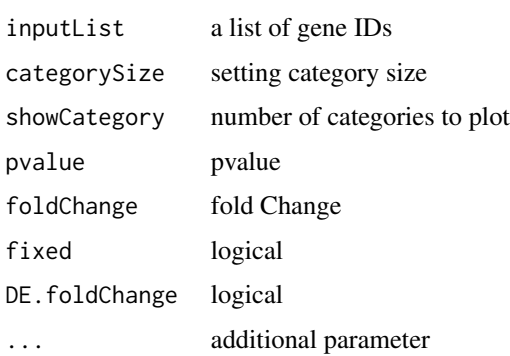

#### Value

plotted igraph object.

#### Author(s)

Guangchuang Yu <http://ygc.name>

<span id="page-5-0"></span>

<span id="page-6-0"></span>

compute information content

#### Usage

computeIC(ont = "DO", organism = "human")

#### Arguments

ont "DO" organism "human"

## Author(s)

Guangchuang Yu <http://ygc.name>

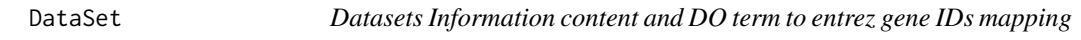

## Description

Datasets Information content and DO term to entrez gene IDs mapping

doSim *doSim*

## Description

measuring similarities between two DO term vectors.

## Usage

doSim(DOID1, DOID2, measure = "Wang")

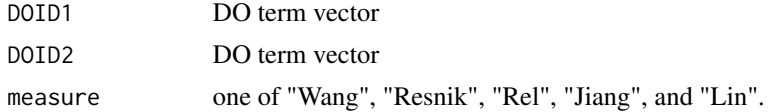

## <span id="page-7-0"></span>Details

provide two DO term vectors, this function will calculate their similarities.

## Value

score matrix

#### Author(s)

Guangchuang Yu <http://ygc.name>

enrich.internal *enrich.internal*

## Description

interal method for enrichment analysis

## Usage

```
enrich.internal(gene, organism, pvalueCutoff, pAdjustMethod = "BH", ont,
 universe, minGSSize = 5, qvalueCutoff = 0.2, readable = FALSE)
```
#### Arguments

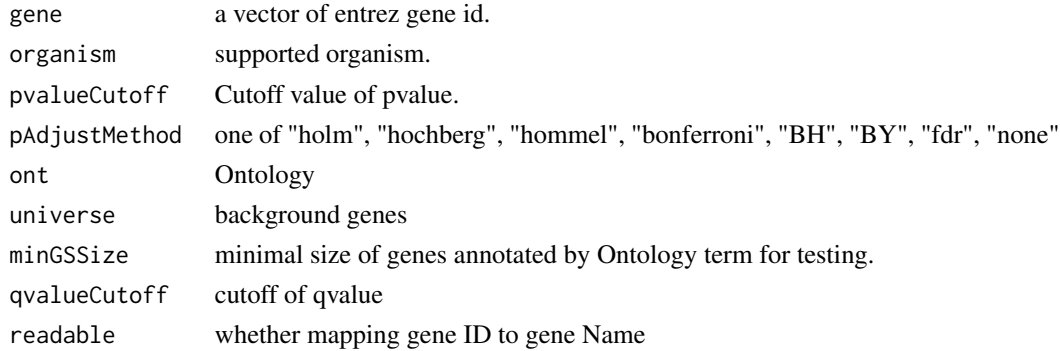

#### Details

using the hypergeometric model

## Value

A enrichResult instance.

#### Author(s)

Guangchuang Yu <http://ygc.name>

<span id="page-8-1"></span><span id="page-8-0"></span>

Given a vector of genes, this function will return the enrichment DO categories with FDR control.

## Usage

```
enrichDO(gene, ont = "DOLite", pvalueCutoff = 0.05, pAdjustMethod = "BH",
 universe, minGSSize = 5, qvalueCutoff = 0.2, readable = FALSE)
```
#### Arguments

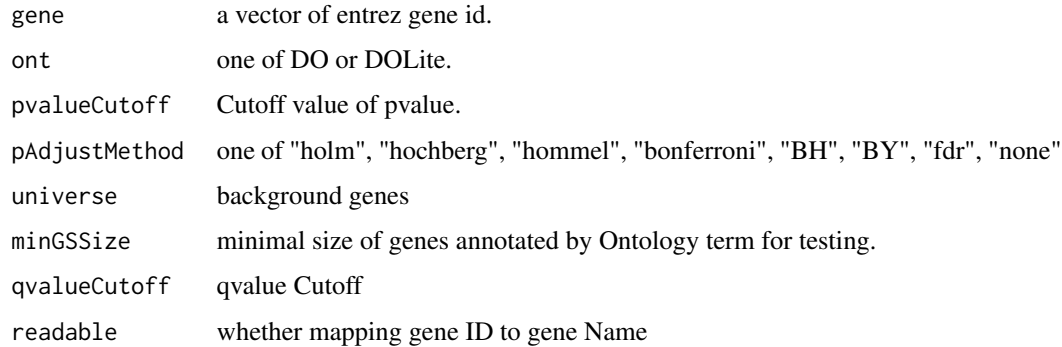

#### Value

A enrichResult instance.

#### Author(s)

Guangchuang Yu <http://ygc.name>

## See Also

[enrichResult-class](#page-9-1)

#### Examples

```
data(geneList)
gene = names(geneList)[geneList > 1]
yy = enrichDO(gene, pvalueCutoff=0.05)
summary(yy)
```
<span id="page-9-0"></span>enrichMap *enrichMap*

## Description

enrichment map

#### Usage

enrichMap(x, fixed = TRUE)

#### Arguments

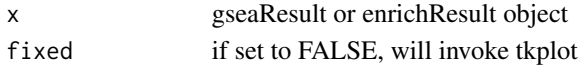

#### Details

enrichment map

## Value

figure

#### Author(s)

G Yu

<span id="page-9-1"></span>enrichResult-class *Class "enrichResult" This class represents the result of enrichment analysis.*

#### Description

Class "enrichResult" This class represents the result of enrichment analysis.

#### Slots

result enrichment analysis pvalueCutoff pvalueCutoff pAdjustMethod pvalue adjust method qvalueCutoff qvalueCutoff organism only "human" supported ontology biological ontology gene Gene IDs geneInCategory gene and category association readable logical flag of gene ID in symbol or not.

## <span id="page-10-0"></span>EXTID2NAME 11

# Author(s)

Guangchuang Yu <http://ygc.name>

## See Also

[enrichDO](#page-8-1)

EXTID2NAME *EXTID2NAME*

## Description

mapping gene ID to gene Symbol

## Usage

EXTID2NAME(geneID, organism)

## Arguments

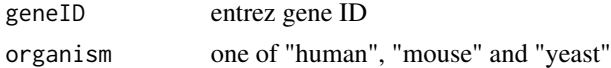

#### Value

gene symbol

## Author(s)

Guangchuang Yu <http://ygc.name>

EXTID2TERMID *EXTID2TERMID*

# Description

Mapping External ID to Ontology Term ID

#### Usage

EXTID2TERMID(gene, organism)

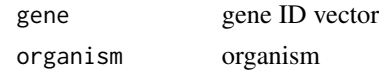

<span id="page-11-0"></span>EXTID2TERMID.DO *EXTID2TERMID.DO*

# Description

EXTID2TERMID.DO

# Usage

## S3 method for class DO EXTID2TERMID(gene, organism)

#### Arguments

gene gene ID organism organism

EXTID2TERMID.DOLite *EXTID2TERMID.DOLite*

# Description

EXTID2TERMID.DOLite

## Usage

## S3 method for class DOLite EXTID2TERMID(gene, organism)

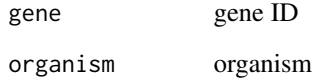

<span id="page-12-0"></span>fortify.enrichResult *fortify*

#### Description

fortify

## Usage

```
## S3 method for class enrichResult
fortify(model, data, showCategory = 5, order = FALSE,
 drop = FALSE, ...)
```
## Arguments

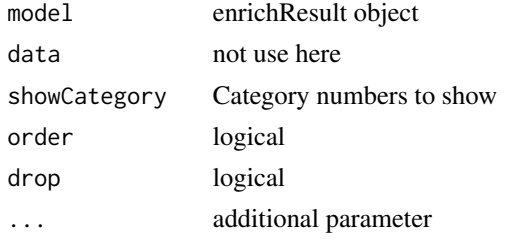

fortify.gseaResult *fortify.gseaResult*

# Description

fortify.gseaResult

#### Usage

## S3 method for class gseaResult fortify(model, data, geneSetID, ...)

#### Arguments

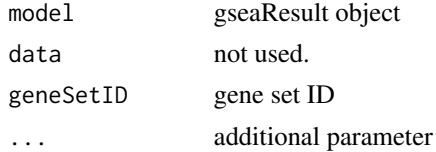

# Value

figure

14 geneSim

## Author(s)

G Yu

gene2DO *convert Gene ID to DO Terms*

#### Description

provide gene ID, this function will convert to the corresponding DO Terms

#### Usage

gene2DO(gene)

#### Arguments

gene entrez gene ID

#### Value

DO Terms

#### Author(s)

Guangchuang Yu <http://ygc.name>

geneSim *geneSim*

#### Description

measuring similarities bewteen two gene vectors.

# Usage

```
geneSim(geneID1, geneID2 = NULL, measure = "Wang", combine = "BMA")
```
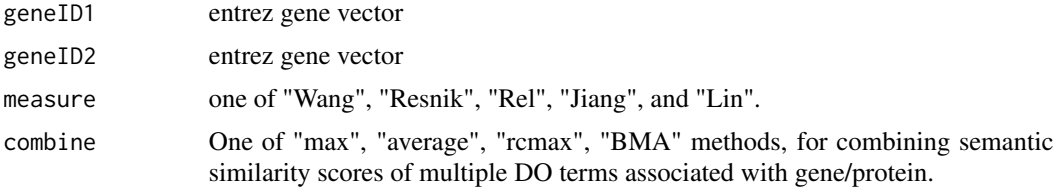

<span id="page-13-0"></span>

# <span id="page-14-0"></span>getALLEG 15

# Details

provide two entrez gene vectors, this function will calculate their similarity.

#### Value

score matrix

#### Author(s)

Guangchuang Yu <http://ygc.name>

getALLEG *getALLEG*

# Description

get all entrezgene ID of a specific organism

#### Usage

getALLEG(organism)

# Arguments

organism species

# Value

entrez gene ID vector

#### Author(s)

Yu Guangchuang

<span id="page-15-0"></span>getGeneSet *getGeneSet*

# Description

preparing geneSets for gene set enrichment analysis

# Usage

getGeneSet(setType, organism)

# Arguments

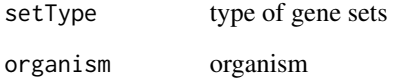

getGeneSet.DO *getGeneSet.DO*

# Description

getGeneSet.DO

#### Usage

```
## S3 method for class DO
getGeneSet(setType = "DO", organism)
```
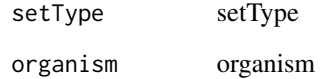

<span id="page-16-0"></span>getGeneSet.DOLite *getGeneSet.DOLite*

#### Description

getGeneSet.DOLite

# Usage

```
## S3 method for class DOLite
getGeneSet(setType = "DOLite", organism)
```
#### Arguments

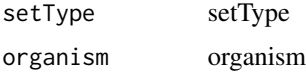

gsea *gsea*

#### Description

generic function for gene set enrichment analysis

## Usage

```
gsea(geneList, geneSets, setType, organism, exponent, nPerm, minGSSize,
 pvalueCutoff, pAdjustMethod, verbose)
```
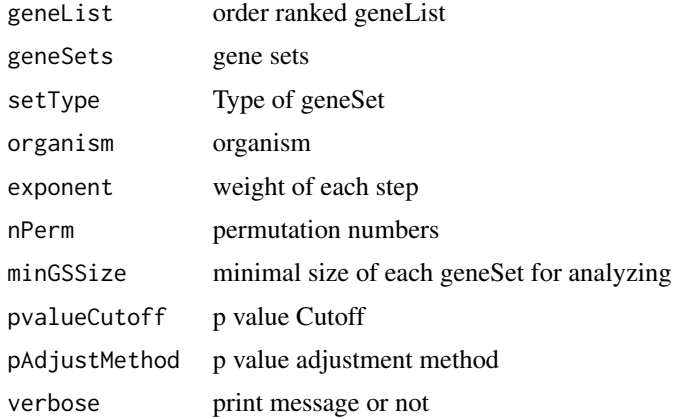

## <span id="page-17-0"></span>Value

gseaResult object

# Author(s)

Yu Guangchuang

gseAnalyzer *Gene Set Enrichment Analysis*

# Description

perform gsea analysis

# Usage

```
gseAnalyzer(geneList, setType, organism = "human", exponent = 1,
  nPerm = 1000, minGSSize = 10, pvalueCutoff = 0.05,
 pAdjustMethod = "BH", verbose = TRUE)
```
#### Arguments

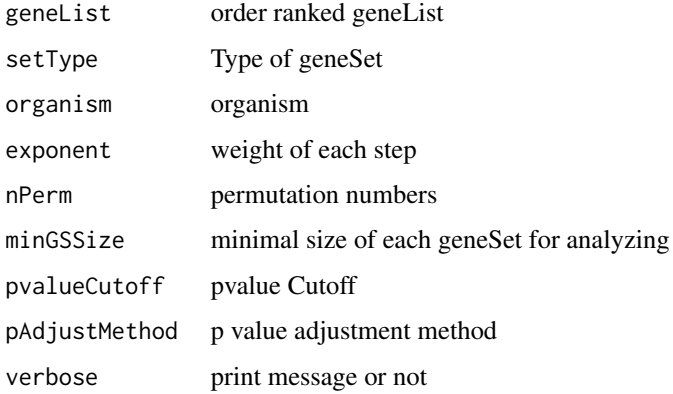

## Value

gseaResult object

#### Author(s)

Yu Guangchuang

<span id="page-18-1"></span><span id="page-18-0"></span>

plotting function for gseaResult

## Usage

```
gseaplot(gseaResult, geneSetID, by = "all")
```
#### Arguments

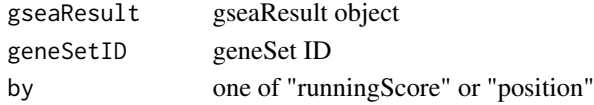

# Value

ggplot2 object

#### Author(s)

Yu Guangchuang

gseaResult-class *Class "gseaResult" This class represents the result of GSEA analysis*

## Description

Class "gseaResult" This class represents the result of GSEA analysis

## Slots

result GSEA anaysis geneSets geneSets geneList order rank geneList permScores permutation scores params parameters

#### Author(s)

Guangchuang Yu <http://ygc.name>

#### See Also

[gseaplot](#page-18-1)

<span id="page-19-0"></span>

convert a list of gene IDs to igraph object.

#### Usage

```
list2graph(inputList)
```
## Arguments

inputList a list of gene IDs

#### Value

a igraph object.

## Author(s)

Guangchuang Yu <http://ygc.name>

netplot *netplot*

#### Description

plot network

#### Usage

```
netplot(g, vertex.label.font = 2, vertex.label.color = "#666666",
 vertex.label.cex = 1.5, layout = layout.fruchterman.reingold,
  foldChange = NULL, fixed = TRUE, col.bin = 10, legend.x = 1,
  legend.y = 1)
```

```
g igraph object
vertex.label.font
               font size
vertex.label.color
               font text color
vertex.label.cex
               cex of vertex label
```
<span id="page-20-0"></span>plot 21

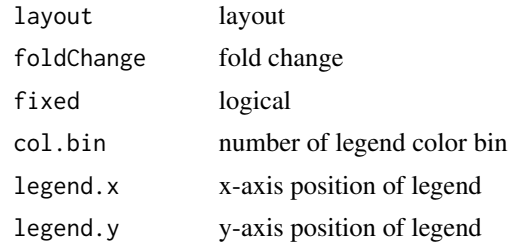

#### Details

plot network of igraph object

#### Value

plot

#### Author(s)

Yu Guangchuang

plot *plot method*

#### Description

plot method generics plot method for gseaResult

#### Usage

```
## S4 method for signature enrichResult,ANY
plot(x, type = "bar", ...)
```
## S4 method for signature gseaResult,ANY  $plot(x, type = "gseaplot", ...)$ 

#### Arguments

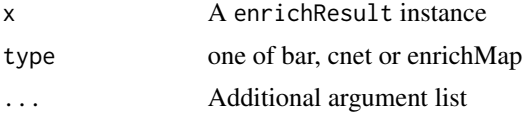

## Value

plot plot

## Author(s)

Guangchuang Yu <http://ygc.name> Yu Guangchuang

rebuildAnnoData *rebuiding annotation data*

#### Description

rebuilding entrez and DO mapping datasets

## Usage

```
rebuildAnnoData(file)
```
#### Arguments

file do\_rif.human.txt

#### Author(s)

Guangchuang Yu <http://ygc.name>

scaleNodeColor *scaleNodeColor*

#### Description

scale color nodes

#### Usage

```
scaleNodeColor(g, foldChange, node.idx = NULL, DE.foldChange)
```
#### Arguments

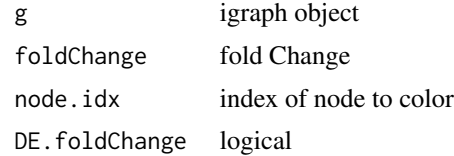

# Details

color nodes based on fold change of expression

<span id="page-21-0"></span>

#### <span id="page-22-0"></span>setReadable 23

## Value

igraph object

# Author(s)

Yu Guangchuang

setReadable *setReadable*

# Description

mapping geneID to gene Symbol

#### Usage

setReadable(x)

#### Arguments

x enrichResult Object

#### Value

enrichResult Object

#### Author(s)

Yu Guangchuang

setting.graph.attributes

*setting.graph.attributes*

# Description

setting basic attributes of a graph

## Usage

```
setting.graph.attributes(g, node.size = 8, node.color = "#B3B3B3",
 edege.width = 2, edege.color = "#8DA0CB")
```
24 show that the contract of the contract of the contract of the contract of the contract of the contract of the contract of the contract of the contract of the contract of the contract of the contract of the contract of t

## Arguments

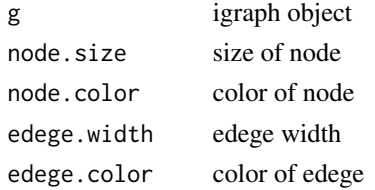

## Details

setting size and color of node and edege

#### Value

igraph object

#### Author(s)

Yu Guangchuang

show *show method*

## Description

show method for enrichResult instance show method for gseaResult instance

## Usage

show(object)

show(object)

# Arguments

object A enrichResult instance.

## Value

message message

# Author(s)

Guangchuang Yu <http://ygc.name> Guangchuang Yu <http://ygc.name>

<span id="page-23-0"></span>

<span id="page-24-0"></span>simplot *simplot*

## Description

plotting similarity matrix

#### Usage

```
simplot(sim, xlab = "", ylab = "", color.low = "white",
 color.high = "red", labs = TRUE, digits = 2, labs.size = 3,font.size = 14, readable = FALSE)
```
# Arguments

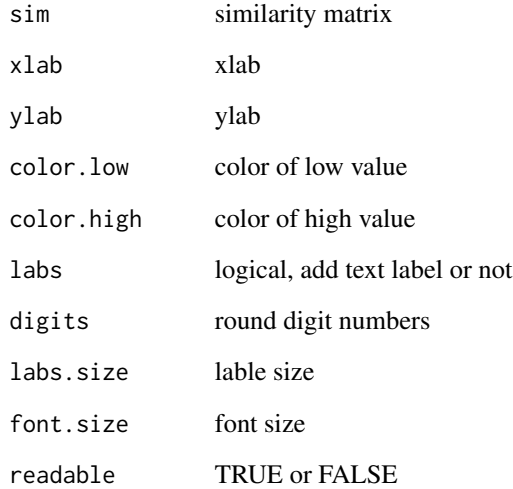

#### Value

ggplot object

# Author(s)

Yu Guangchuang

<span id="page-25-0"></span>

summary method for enrichResult instance summary method for gseaResult instance

#### Usage

```
summary(object, ...)
```
summary(object, ...)

## Arguments

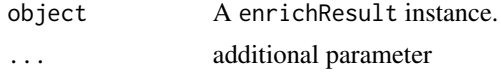

#### Value

A data frame A data frame

#### Author(s)

Guangchuang Yu <http://ygc.name> Guangchuang Yu <http://ygc.name>

TERM2NAME *TERM2NAME*

#### Description

Mapping Ontology Term ID to Name Symbol or Description

#### Usage

TERM2NAME(term, organism)

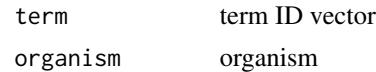

<span id="page-26-0"></span>TERM2NAME.DO *TERM2NAME.DO*

# Description

TERM2NAME.DO

# Usage

## S3 method for class DO TERM2NAME(term, organism)

# Arguments

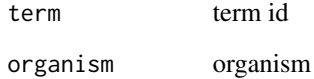

TERM2NAME.DOLite *TERM2NAME.DOLite*

# Description

TERM2NAME.DOLite

#### Usage

## S3 method for class DOLite TERM2NAME(term, organism)

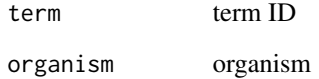

<span id="page-27-0"></span>TERMID2EXTID *TERMID2EXTID*

# Description

Mapping Ontology Term ID to External ID

#### Usage

TERMID2EXTID(term, organism)

# Arguments

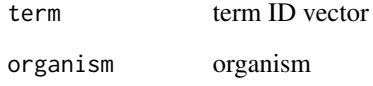

TERMID2EXTID.DO *TERMID2EXTID.DO*

# Description

TERMID2EXTID.DO

## Usage

## S3 method for class DO TERMID2EXTID(term, organism)

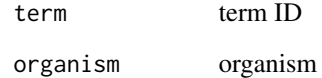

<span id="page-28-0"></span>TERMID2EXTID.DOLite *TERMID2EXTID.DOLite*

#### Description

TERMID2EXTID.DOLite

## Usage

## S3 method for class DOLite TERMID2EXTID(term, organism)

# Arguments

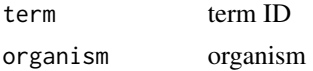

theme\_dose *theme\_dose*

# Description

ggplot theme of DOSE

# Usage

theme\_dose(font.size = 14)

# Arguments

font.size font size

# <span id="page-29-0"></span>**Index**

∗Topic classes enrichResult-class, [10](#page-9-0) gseaResult-class, [19](#page-18-0) ∗Topic datasets DataSet, [7](#page-6-0) ∗Topic manip enrich.internal, [8](#page-7-0) enrichDO, [9](#page-8-0) gseAnalyzer, [18](#page-17-0) ∗Topic package DOSE-package, [3](#page-2-0) ALLEXTID, [3](#page-2-0) ALLEXTID.DO, [4](#page-3-0) ALLEXTID.DOLite, [4](#page-3-0) barplot.enrichResult, [5](#page-4-0) cnetplot, [5](#page-4-0) cnetplot,enrichResult,ANY-method *(*cnetplot*)*, [5](#page-4-0) cnetplot,enrichResult-method *(*enrichResult-class*)*, [10](#page-9-0) cnetplot.internal, [6](#page-5-0) computeIC, [7](#page-6-0) DataSet, [7](#page-6-0) DO2ALLEG *(*DataSet*)*, [7](#page-6-0) DO2EG *(*DataSet*)*, [7](#page-6-0) DOLite2EG *(*DataSet*)*, [7](#page-6-0) DOLiteTerm *(*DataSet*)*, [7](#page-6-0) DOSE *(*DOSE-package*)*, [3](#page-2-0) DOSE-package, [3](#page-2-0) DOSEEnv *(*DataSet*)*, [7](#page-6-0) doSim, [7](#page-6-0) EG2ALLDO *(*DataSet*)*, [7](#page-6-0) EG2DO *(*DataSet*)*, [7](#page-6-0) EG2DOLite *(*DataSet*)*, [7](#page-6-0) enrich.internal, [8](#page-7-0) enrichDO, [9,](#page-8-0) *11*

enrichMap, [10](#page-9-0) enrichResult, *3* enrichResult-class, [10](#page-9-0) EXTID2NAME, [11](#page-10-0) EXTID2TERMID, [11](#page-10-0) EXTID2TERMID.DO, [12](#page-11-0) EXTID2TERMID.DOLite, [12](#page-11-0) fortify.enrichResult, [13](#page-12-0) fortify.gseaResult, [13](#page-12-0) gene2DO, [14](#page-13-0) geneList *(*DataSet*)*, [7](#page-6-0) geneSim, [14](#page-13-0) getALLEG, [15](#page-14-0) getGeneSet, [16](#page-15-0) getGeneSet.DO, [16](#page-15-0) getGeneSet.DOLite, [17](#page-16-0) gsea, [17](#page-16-0) gseahResult-class *(*gseaResult-class*)*, [19](#page-18-0) gseAnalyzer, [18](#page-17-0) gseaplot, [19,](#page-18-0) *19* gseaResult-class, [19](#page-18-0) IC *(*DataSet*)*, [7](#page-6-0) Info\_Contents\_human\_DO *(*DataSet*)*, [7](#page-6-0) list2graph, [20](#page-19-0) netplot, [20](#page-19-0) plot, [21](#page-20-0) plot,enrichResult,ANY-method *(*plot*)*, [21](#page-20-0) plot,enrichResult-method *(*enrichResult-class*)*, [10](#page-9-0) plot,gseaResult,ANY-method *(*plot*)*, [21](#page-20-0) plot,gseaResult-method *(*gseaResult-class*)*, [19](#page-18-0)

rebuildAnnoData, [22](#page-21-0)

#### INDEX  $31$

```
scaleNodeColor
, 22
23
setting.graph.attributes
, 23
show
, 24
show,enrichResult-method (enrichResult-class
)
, 10
show,gseaResult-method (gseaResult-class
)
, 19
25
26
summary,enrichResult-method (enrichResult-class)
, 10
summary,gseaResult-method (gseaResult-class)
, 19
TERM2NAME
, 26
```
TERM2NAME.DO, [27](#page-26-0) TERM2NAME.DOLite , [27](#page-26-0) TERMID2EXTID , [28](#page-27-0) TERMID2EXTID.DO , [28](#page-27-0) TERMID2EXTID.DOLite , [29](#page-28-0) theme\_dose , [29](#page-28-0)